## **MYLLYKANGAS\_AMPLIFICATION\_HOT\_SPOT\_9**

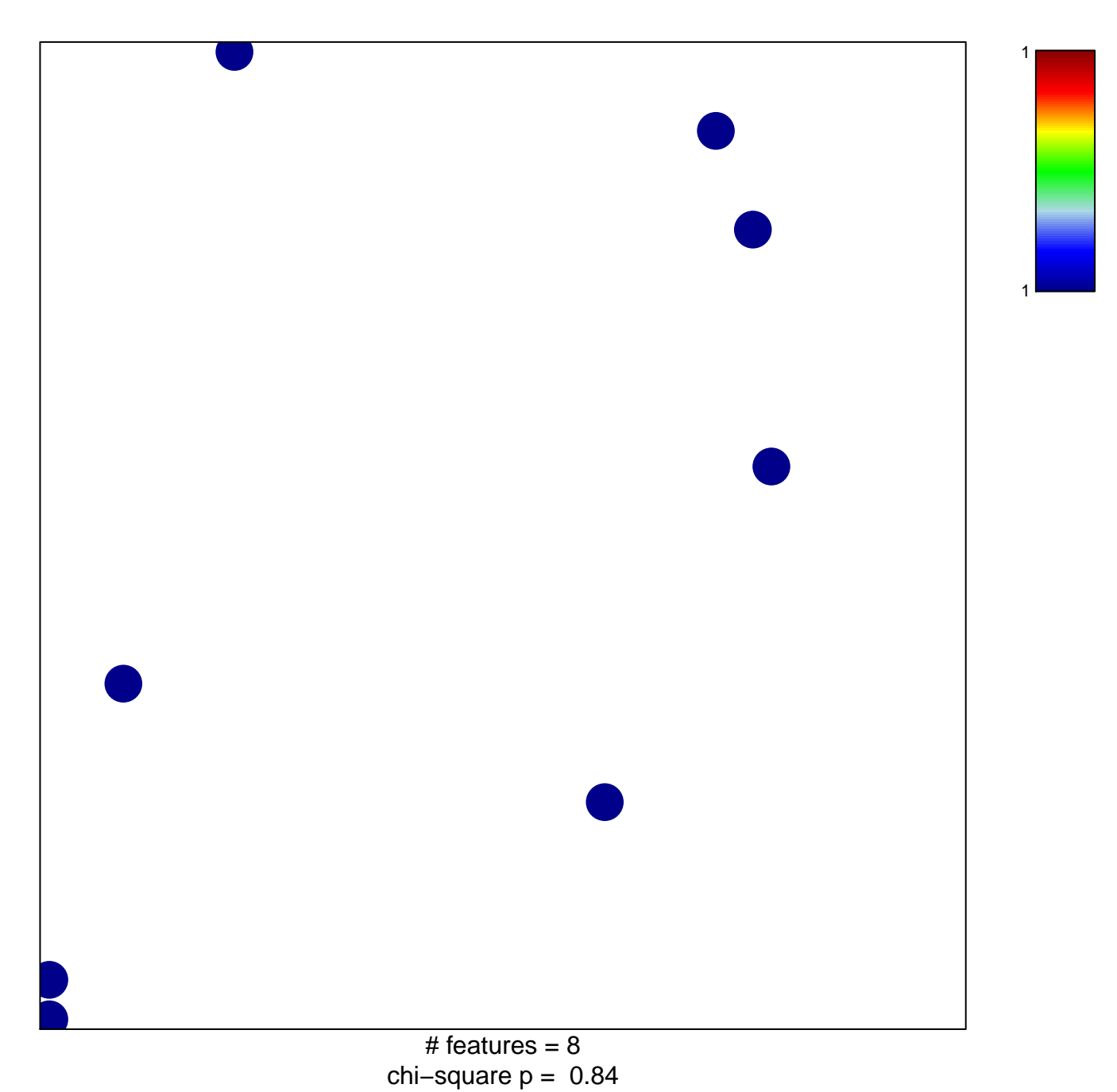

## **MYLLYKANGAS\_AMPLIFICATION\_HOT\_SPOT\_9**

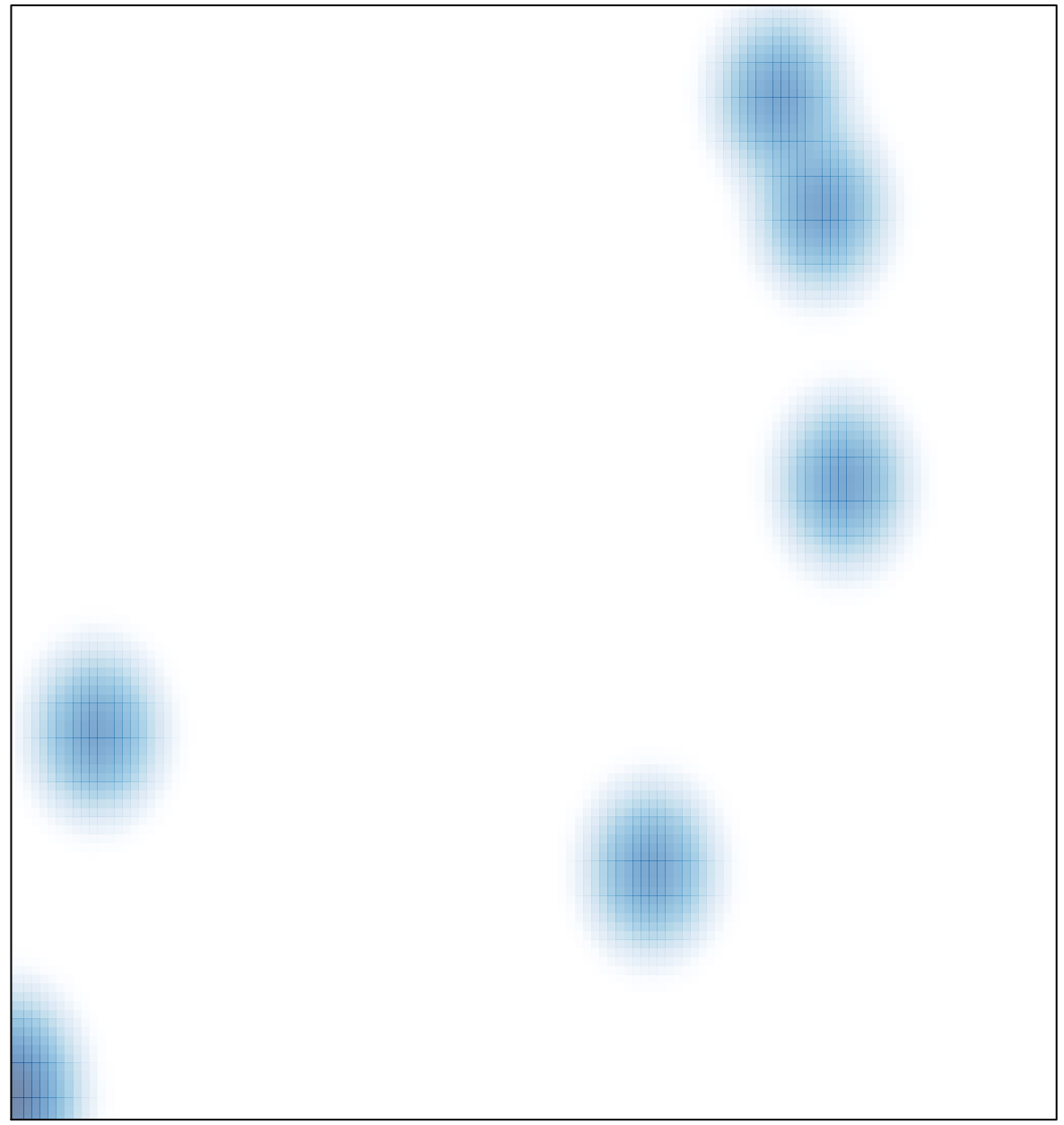

# features =  $8$ , max =  $1$